## VINCENT **LUC**

Canon

cns

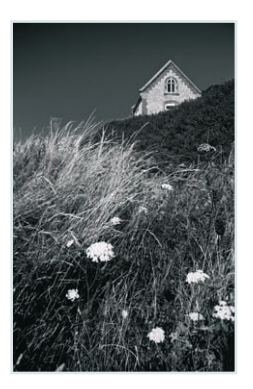

# Maîtriser le Canon<br>EOS 5D Mk II

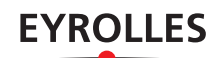

# 01 Appréhender efficacement son 5D Mark II

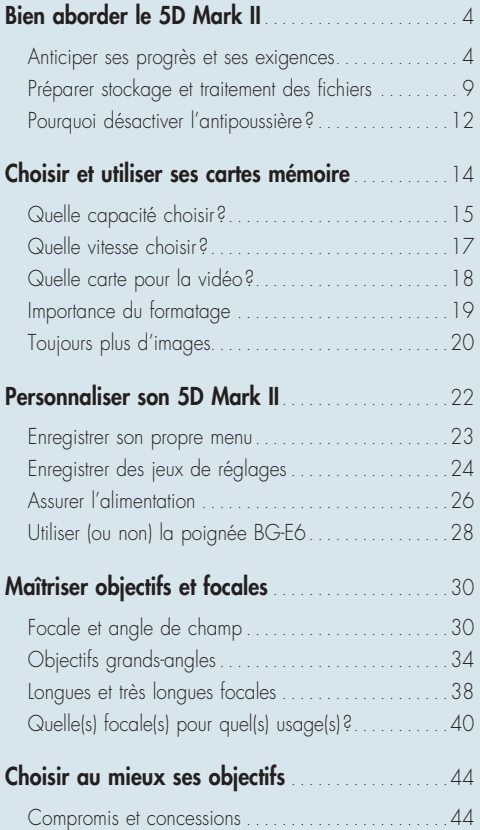

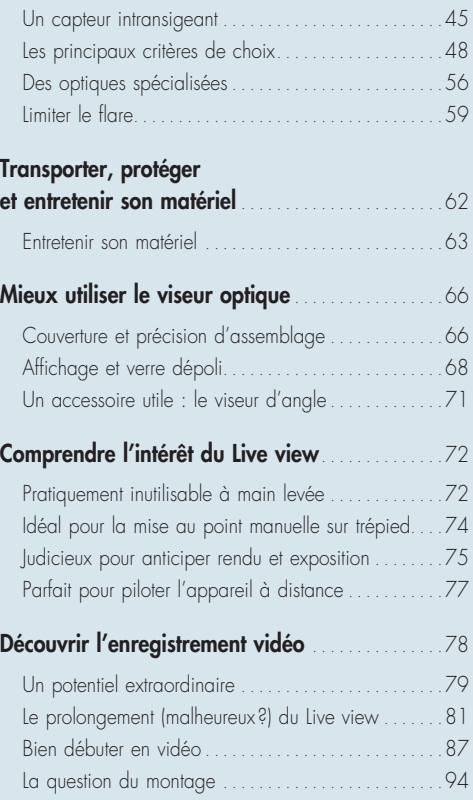

# 02 Maîtriser les notions photo

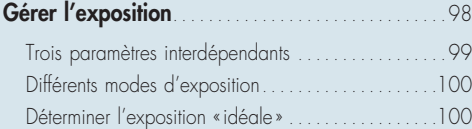

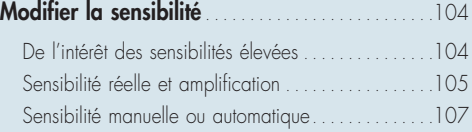

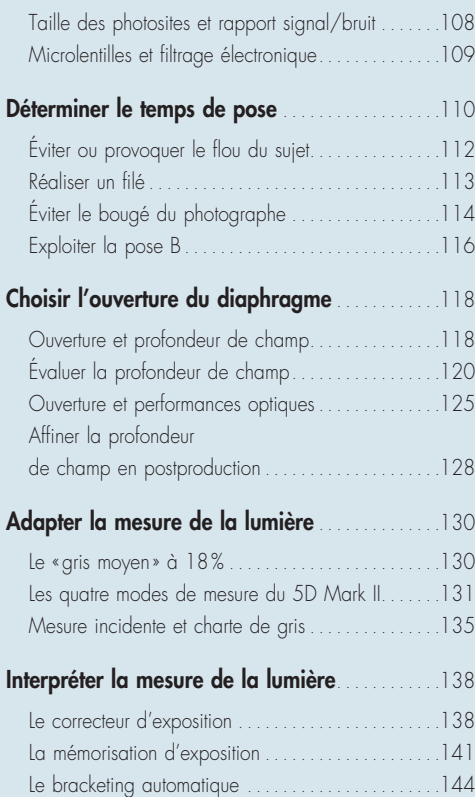

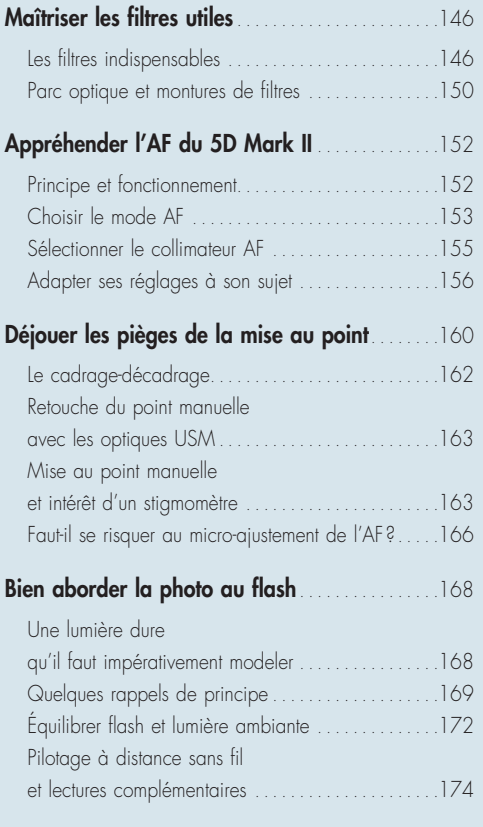

# 03 Exploiter les fonctions numériques

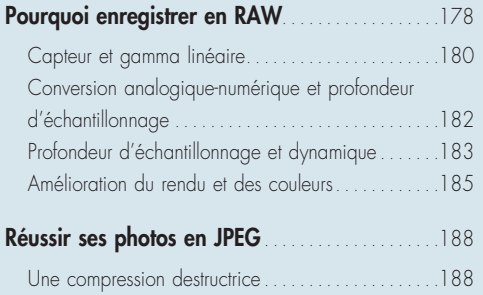

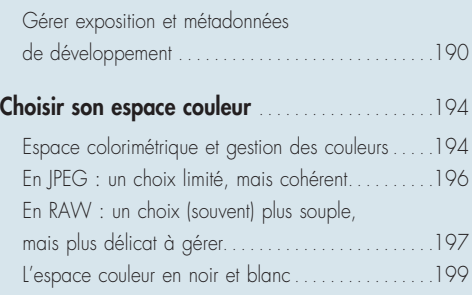

## **SOMMAIRE**

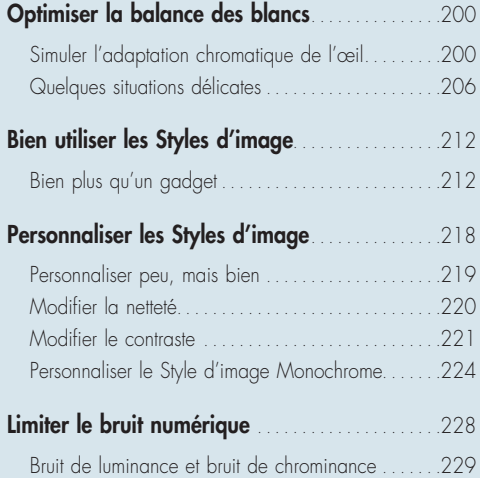

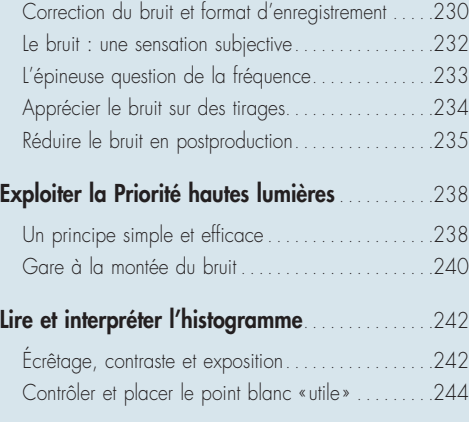

# 04 Aborder les techniques avancées

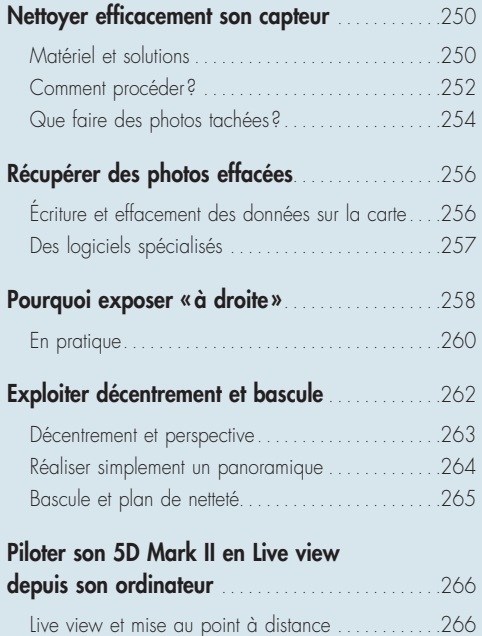

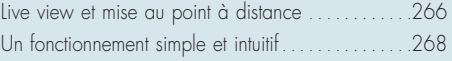

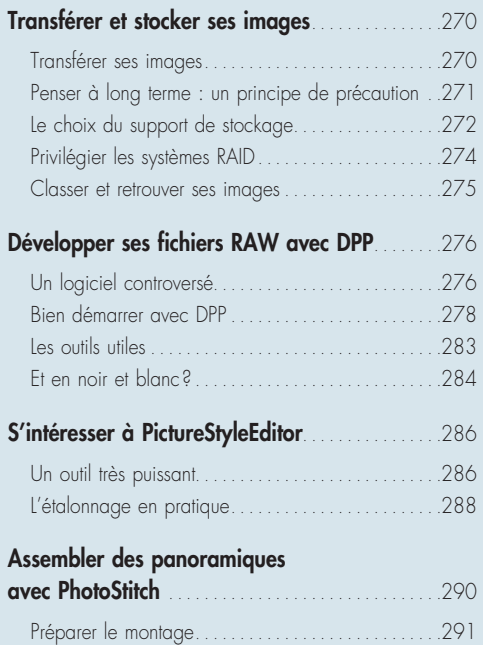

# Annexes

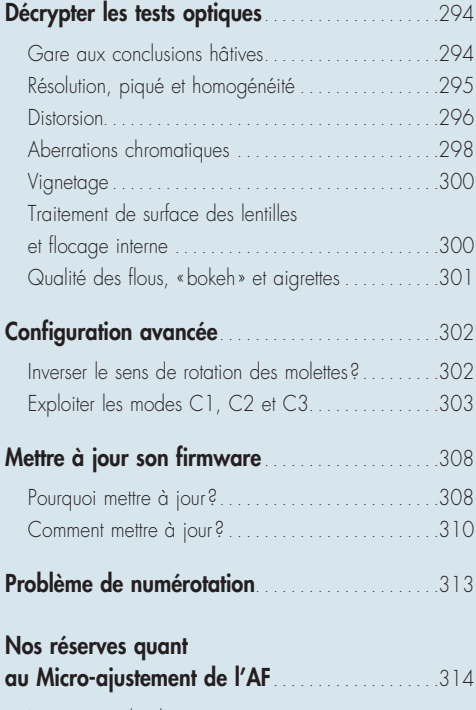

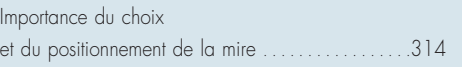

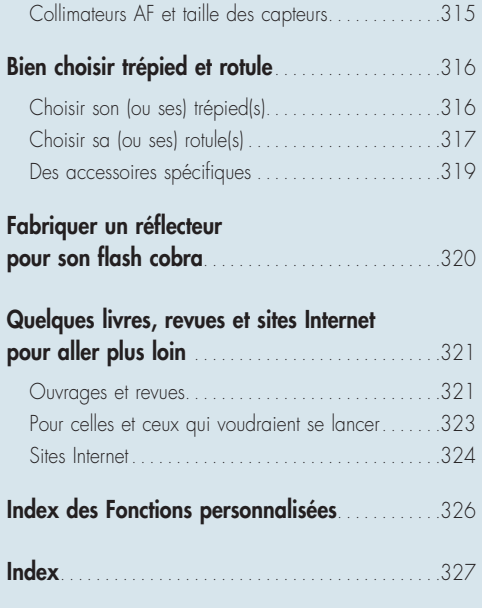

# Choisir l'ouverture du diaphragme

D'un point de vue esthétique, l'ouverture du diaphragme permet de gérer la profondeur de champ de l'image, mais elle a aussi une incidence sur le piqué et peut réduire ou faire apparaître certains défauts optiques. Choisir une valeur plutôt qu'une autre résulte donc autant d'un choix d'ordre créatif que d'un compromis technique puisque l'ouverture du diaphragme conditionne temps de pose et sensibilité, ou en découle.

## Ouverture et profondeur de champ

La profondeur de champ est liée à un certain nombre de variables. Elle est d'autant plus étendue que le diaphragme est fermé (et inversement) ; ainsi, en portrait, on peut isoler un visage sur un fond flou grâce à une grande ouverture (f/2,8 par exemple), tandis que pour rendre compte de l'étendue d'un paysage, on privilégie une petite ouverture (comme f/11).

Son étendue, ainsi que sa répartition de part et d'autre du plan de netteté sont non seulement tributaires de l'ouverture du diaphragme, mais subissent également l'influence de la distance de mise au point. S'il est communément admis que la profondeur de champ s'étale 1/3 en avant, 2/3 en arrière, cette règle est mise à mal dès que l'on se rapproche fortement de son sujet ou que le dernier plan net est très éloigné. En macro, elle est ainsi d'autant plus courte que le sujet est proche et sa répartition tend vers un équilibre moitié en avant et moitié en arrière. Inversement, si la zone perçue comme étant nette sur l'image s'étend au-delà d'une certaine distance et tend vers l'infini, on constate que la profondeur de champ en arrière du plan de mise au point est largement supérieure à celle qui est en avant de ce dernier. L'exploitation de cette condition dite « d'hyperfocale » est très utile en paysage et en reportage (voir plus loin).

#### **La profondeur de champ n'existe pas !**

En réalité, seuls sont vraiment nets les points contenus dans le plan de netteté (celui où a été effectuée la mise au point). L'image d'un plan qui en est éloigné n'est alors plus composée de points, mais de taches d'autant plus grandes que le plan est éloigné en avant ou en arrière du plan de netteté. Autrement dit, les éléments contenus dans ces plans sont flous et optiquement, la profondeur de champ n'existe pas. Toutefois, notre œil étant imparfait si une tache n'excède pas un certain diamètre (appelé « cercle de confusion » et noté « e »), il l'assimile à un point net. C'est donc ainsi qu'apparaît l'illusion de profondeur de champ.

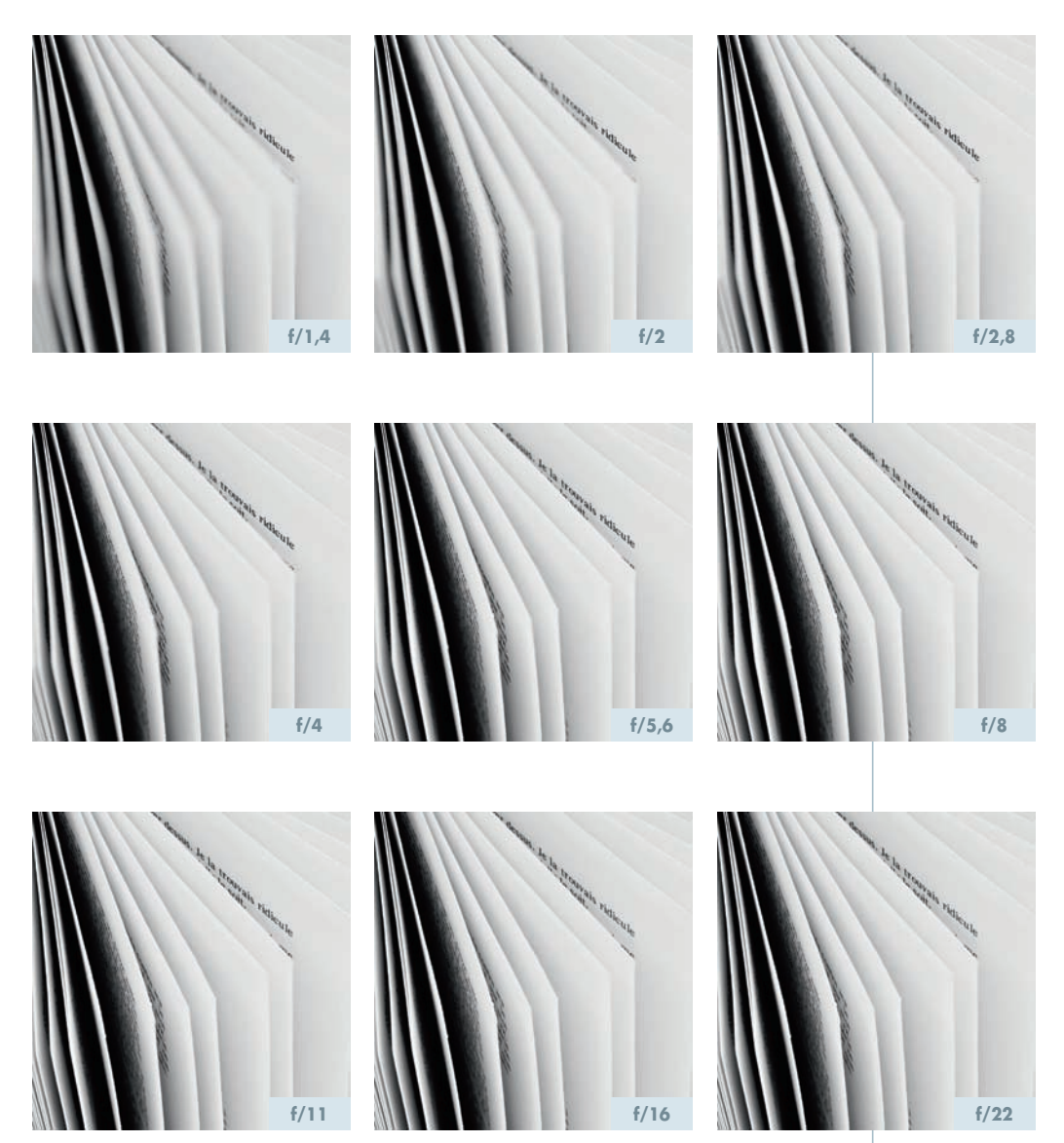

*Cette série a été réalisée avec un objectif de 50 mm et en conservant le même point de vue ; la variation de l'ouverture du diaphragme montre donc l'évolution de la profondeur de champ. L'ouverture maximale d'une optique est déterminante et on observe qu'obtenir des effets de flou prononcé est plus facile avec une focale fixe lumineuse qu'avec un zoom à l'ouverture modeste.*

Enfin, la profondeur de champ est liée au format de prise de vue. Toutes choses demeurant égales par ailleurs, elle est inversement proportionnelle à la taille du capteur. À cadrage et mise au point identiques, le format  $24 \times 36$  mm du 5D Mark II offre donc une profondeur de champ moindre que celle que l'on obtient avec un EOS 7D par exemple (capteur APS-C  $22.3 \times 14.9$  mm). L'incidence du format sur la profondeur de champ est heureusement linéaire. Ainsi, on considère que pour disposer d'une zone de netteté sensiblement équivalente à celle qu'offre un capteur APS-C dans les mêmes conditions, un capteur 24 × 36 implique de « fermer » d'une valeur voire une valeur et demie.

De fait, selon le contexte de prise de vue, le 5D Mark II peut s'avérer plus ou moins pratique. D'un point de vue esthétique, pouvoir disposer d'une faible profondeur de champ est incontestablement une aubaine. En vidéo, on peut obtenir un « effet cinéma » jusqu'alors inaccessible du fait de la petite taille des capteurs des caméras et des caméscopes. En photo, cela permet à celles et ceux qui l'ont connu (ou la pratiquent encore avec plaisir !) de retrouver, enfin, en numérique, des flous d'arrière-plan et des effets qui se rapprochent de ceux de la photo argentique 24 × 36 mm et qui sont pratiquement impossibles à rendre avec un capteur APS-C.

Inversement, en macro, en publicité ou en paysage, la profondeur de champ *a priori* supérieure d'un « petit » capteur conserve des avantages. En effet, réduire l'ouverture du diaphragme pour augmenter la profondeur de champ n'est pas sans poser quelques problèmes : en termes d'exposition, il n'est pas toujours possible de conserver un temps de pose assez bref pour échapper au flou du sujet ou du photographe et, sur le plan technique, on peut alors difficilement éviter la diffraction (voir plus loin)…

# Évaluer la profondeur de champ

Avec un reflex, la visée s'effectue toujours à pleine ouverture. Le viseur est donc d'autant plus clair que l'optique est lumineuse mais de fait, l'image présente systématiquement une profondeur minimale. Ce qui est fondamental pour réaliser la mise au point (surtout en manuel) ne permet pas d'apprécier concrètement l'étendue de la zone de netteté de la photo puisque, dans la grande majorité des cas, celle-ci sera réalisée avec une autre ouverture du diaphragme. Or, anticiper l'effet de la profondeur de champ avant la prise de vue est souvent utile (si ce n'est nécessaire) pour sélectionner la valeur adaptée à l'effet escompté. On peut alors opérer de différentes facons.

#### Par la pratique : test et échelle de profondeur de champ

La solution la plus simple est d'utiliser le test de profondeur de champ qui provoque une fermeture temporaire du diaphragme à la valeur de travail ; on vérifie ainsi visuellement la zone de netteté.

*Sur le 5D Mark II, le test de profondeur de champ bénéficie d'une touche dédiée sur le flanc gauche de la baïonnette (voir mode d'emploi page 93). La visée se trouve alors d'autant plus obscurcie que l'ouverture est faible, mais si la lumière est abondante ou qu'on laisse à l'œil le temps de s'adapter, on peut apprécier assez correctement la plage de netteté couverte.*

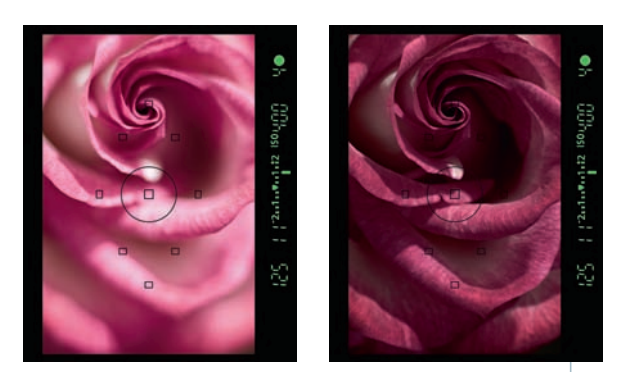

Ceci étant, évaluer la profondeur de champ dans le viseur reste délicat mais comme le test demeure accessible quand on travaille en Live view, on pourra parfois profiter de la taille confortable de l'écran et de la loupe. Pour autant, le résultat n'a rien d'absolu. Certaines spécificités des capteurs et du traitement des données mettent en effet à mal quelques règles optiques (voir plus loin). En conséquence, la profondeur de champ perçue dans le viseur ou sur l'écran peut plus ou moins différer de celle qu'offrira réellement l'image. Le format de la photo a lui aussi une incidence (assez subtile, certes, mais réelle) : la sensation de profondeur de champ est d'autant plus grande que le tirage est de petite taille. Certains éléments qui apparaissent nets dans le viseur peuvent donc s'avérer légèrement plus flous une fois la photo agrandie.

#### **Bien utiliser l'échelle de profondeur de champ**

De part et d'autre du repère de mise au point d'un objectif, on dispose souvent d'une échelle graduée en valeurs de diaphragme qui permet d'évaluer la profondeur de champ. Une fois le point effectué, la distance qui se trouve en face de chaque repère indique le premier plan net (à gauche) et le

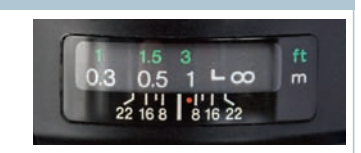

dernier plan net (à droite). Il suffit ensuite de lire la valeur correspondant à son ouverture de travail pour en déduire la profondeur de champ. Ainsi, sur notre exemple, la mise au point a été faite à 0,8 m, à f/16 ; la netteté de l'image s'étend donc *a priori* de 0,5 m à l'infini.

Si l'on souhaite utiliser cette échelle avec un appareil à capteur APS-C, il faudra transposer sa lecture à une valeur supérieure d'un cran à l'ouverture réellement sélectionnée (soit ici f/22 pour une netteté estimée d'environ 0,4 m à l'infini) dans le but de compenser grossièrement la taille du capteur et son effet sur la profondeur de champ.

Une autre solution consiste à exploiter l'échelle de profondeur de champ. Les opticiens ont en effet réussi à établir des règles de calcul dont les résultats sont reportés sur des abaques du fût de certains objectifs. Bien qu'approximatives et souvent peu lisibles (pas de prise en compte du grandissement qui fait pourtant varier la profondeur de champ), ces indications

*Du fait de mon cadrage, de l'importance et de la proximité du premier plan, j'avais besoin de la plus grande profondeur de champ possible pour photographier ce bunker. J'ai donc utilisé mon 24 mm f/1,4L USM à f/11 et assuré une netteté convenable de 1 m à l'infini.*

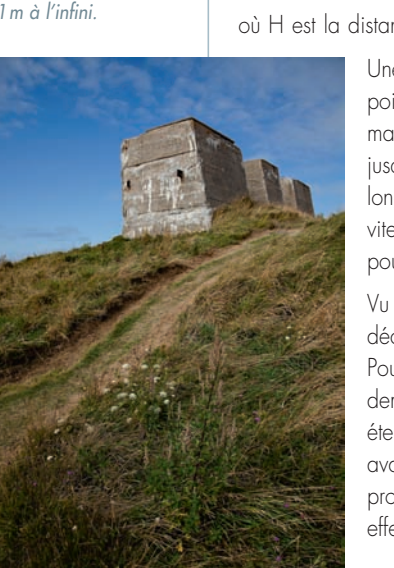

sont d'une utilisation plus aisée que les formules. Malheureusement, ce type d'échelle fait défaut aux optiques d'entrée de gamme et aux objectifs récents ; sur les zooms, elle n'est en général disponible (quand elle l'est) que pour la focale la plus courte. On notera enfin que ces estimations sont établies en 24 × 36 ; elles sont donc *a priori* adaptées au 5D Mark II, mais elles devront être transposées si l'on emploie parallèlement un reflex à capteur APS-C.

#### Par la théorie : le calcul et l'hyperfocale

La profondeur de champ (PDC) est la différence entre le premier plan net (PPN) et le dernier plan net (DPN), eux-mêmes définis comme suit :

$$
DPN = (H \times d) / (H - d) \text{ et } PPN = (H \times d) / (H + d),
$$

où H est la distance hyperfocale (voir plus loin) et d la distance de mise au point.

Une condition optique très particulière veut qu'à une distance de mise au point donnée (la distance hyperfocale), on assure une profondeur de champ maximale s'étalant de la moitié de la distance hyperfocale (quelques mètres) jusqu'à l'infini. Avec elle, les reporters et photographes humanistes se sont longtemps affranchis du besoin de faire la mise au point (pour déclencher très vite et très spontanément), tandis que les paysagistes l'emploient évidemment pour disposer de la profondeur de champ la plus étendue possible.

Vu les performances des AF actuels, l'argument de la rapidité n'est plus aussi décisif qu'il y a quelques années, mais l'hyperfocale demeure utile en paysage. Pour autant, si l'astuce est efficace et offre de bons résultats, l'hyperfocale demeure une approximation optique. La profondeur de champ sera certes très étendue, mais le piqué de l'image restera légèrement moins bon que si l'on avait réalisé une mise au point sur le sujet car, rappelons-le, dans l'absolu, la profondeur de champ n'existe pas et seule l'image du plan sur lequel a été effectuée la mise au point est optiquement nette.

#### **Des calculateurs en ligne**

Si la plupart des programmes disponibles sur Internet exigent d'être installés sur son ordinateur, il en existe qui sont accessibles avec certains téléphones. D'autres encore, comme DOFMaster (malheureusement devenu payant), peuvent être utilisés directement sur un Palm ou un iPhone ! Mais attention, beaucoup utilisent un diamètre de cercle de confusion « argentique » pour leurs calculs. Ceux-ci sont donc valables pour le 5D Mark II ; en revanche, pour donner des résultats cohérents avec un appareil à capteur APS-C, ils imposent les mêmes précautions que l'échelle de profondeur de champ ; aussi vaut-il mieux utiliser les calculateurs qui permettent de rentrer manuellement le diamètre du cercle de confusion (pour son calcul, voir plus loin).

La distance hyperfocale (H) est liée à la focale de l'objectif (f), à l'ouverture de diaphragme (n) et au diamètre du cercle de confusion (e) ; elle se détermine de la façon suivante :

$$
H = \frac{f^2}{n \times e}.
$$

Focale et ouverture étant évidemment connues, seule manque pour le calcul la valeur du diamètre du cercle de confusion. On admettra donc la formule dite « de Zeiss » selon laquelle :

e = diagonale du format/1 730 (ou 1 500 selon les sources…)

et qui permet d'estimer le cercle de confusion « moyen » du 5D Mark II à environ 0,027 mm. Le tableau suivant regroupe la distance hyperfocale des objectifs et ouvertures les plus usuels; on notera que l'effet est d'autant plus prononcé que la focale est courte et le diaphragme fermé, mais on évitera tant que possible de dépasser f/11 en raison de la diffraction (voir la section suivante).

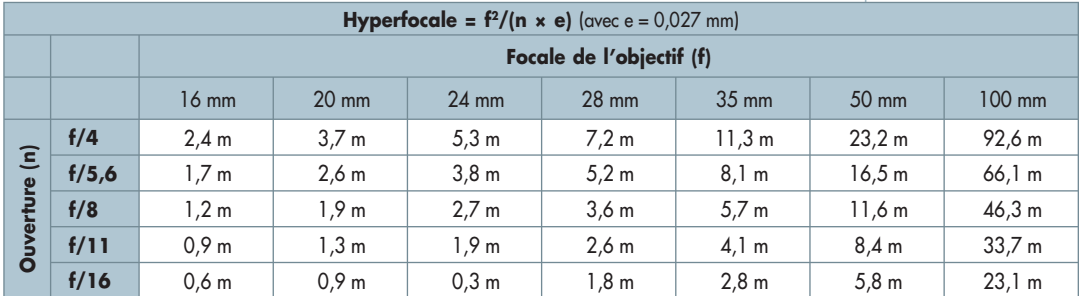

*L'hyperfocale indiquée pour chaque couple focale/ouverture est la distance à laquelle il faut faire la mise au point manuellement à l'aide de l'indicateur de l'objectif. La plage de netteté s'étendra alors de la moitié de*  cette valeur à l'infini. Par exemple, avec un 20mm à f/8, l'hyperfocale est de 1,9m; les éléments situés de *1 m à l'infini seront donc dans la zone de profondeur de champ. On comprend à la lecture du tableau que l'hyperfocale n'a d'intérêt pratique qu'avec un grand-angle et une ouverture moyenne à faible.*

#### **Astuce**

Avec les objectifs modernes et en particulier les zooms, l'utilisation de l'hyperfocale n'est pas aisée. Une optique d'entrée de gamme ne présente pas de fenêtre d'indicateur de distance de mise au point, ou sa précision est médiocre (la course de la distance mini à l'infini est courte afin de faciliter le travail de l'AF). On pourra cependant s'aider d'un simple mètre ruban une fois que l'hyperfocale aura été déterminée en fonction de l'objectif et de l'ouverture de travail, il suffit de se placer à la même distance d'un élément quelconque (réverbère, arbre ou autre) et d'activer l'AF pour qu'il fasse le point dessus. Il ne reste ensuite qu'à débrayer l'automatisme sans toucher à la bague de mise au point (quitte à la scotcher) et l'hyperfocale est réglée.

#### Traitement du signal et profondeur de champ

Malheureusement, l'adage qui veut que « la différence entre théorie et pratique soit toujours plus grande en pratique qu'en théorie » est une fois de plus vérifié ! En effet, la nature même de l'image numérique et certaines de ses particularités ont un effet sensible sur la netteté et la profondeur de champ. Les grands principes ne sont pas remis en question (encore que…), mais la pratique atteste d'un rendu singulier de la profondeur de champ en numérique qui reste trop peu documenté. On constate souvent un manque de douceur dans les transitions entre le plan de netteté de l'image, très net, et les zones qui sont en avant et en arrière qui semblent tout de suite floues. En argentique, au contraire, l'apparition du flou est tellement progressive que plusieurs plans autour de la zone de netteté paraissent nets.

L'image produite par un capteur est en effet très « molle » et doit systématiquement être accentuée. Schématiquement, ce traitement a pour conséquence d'augmenter la netteté d'un élément net en augmentant le microcontraste de son contour si sa taille est inférieure à un certain seuil (le seuil de discrimination flou/net), et de renforcer son flou si ce seuil est dépassé (pour limiter l'apparition de bruit). Le contraste entre le flou et le net (déjà élevé du fait de l'absence de diffusion dans le capteur, comparée à celle offerte par l'épaisseur du film) est donc amplifié par ce traitement, même si la netteté est réglée sur zéro sur le boîtier. Par ailleurs, malgré de réels progrès, le numérique peine à résoudre les plus fins détails et, faute de grain comme en argentique, le rendu des images semble « lisse », voire métallique selon certains.

On a surnommé cet effet de transition flou/net « effet guillotine » ; il est lié au traitement et à des réglages de netteté et de correction de bruit, que la conversion soit faite dans l'appareil ou dans un logiciel dédié. Le problème est très difficile à caractériser, car l'impact visuel et l'intensité de l'effet guillotine varient sensiblement selon les appareils et les réglages de netteté et de correction de bruit. Par ailleurs, pour un même boîtier, le rendu est plus ou moins différent d'un logiciel de développement à l'autre et selon le niveau de correction appliqué. Enfin, toutes choses demeurant égales par ailleurs, on constate parfois à taille de capteur identi-

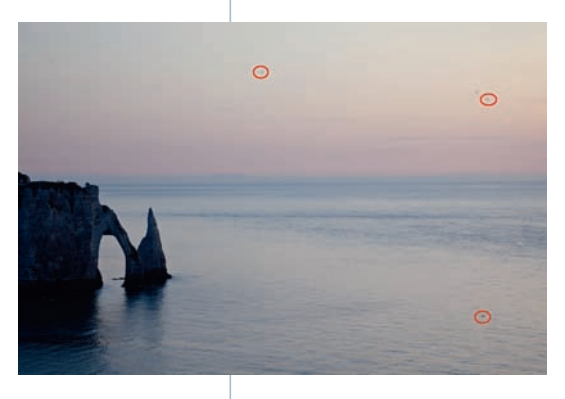

que une profondeur de champ différente en fonction de la définition du capteur. Il semblerait en effet que celle-ci, ou du moins la taille du photosite, prenne part dans le calcul du diamètre du cercle de confusion, mais dans une mesure qui demande encore à être clairement établie.

*La surface du filtre surplombant le capteur est rarement exempte de traces et de poussières. Au moment de l'exposition, elles forment une ombre sur le capteur, d'autant plus dure que le diaphragme est fermé. En conséquence, les taches qu'elles créent sur les images sont autrement plus visibles à f/11, par exemple, qu'à pleine ouverture.*

#### **Pour en savoir plus**

Quelques rares experts se sont penchés sur ces effets, mais ils ne parviennent pas aux mêmes conclusions quant à leur origine exacte. Les journalistes de feu le magazine *Le Photographe* ont réalisé un certain nombre de tests comparatifs et exposé leur enquête dans un dossier de 10 pages publié dans le n° 1631 du mois de juillet 2005. Bien qu'ancien (et difficile à trouver en dehors des bibliothèques), il reste à notre connaissance unique et nous en conseillons la lecture aux technophiles curieux.

## Ouverture et performances optiques

On sait les optiques imparfaites et entachées de plus ou moins d'aberrations qui se répercutent sur l'image. L'apparition de certains défauts est liée à l'ouverture du diaphragme et, selon le contexte de prise de vue, l'importance que l'on accorde au phénomène et son éventuelle possibilité de retouche, ils peuvent orienter vers le choix d'une ouverture plutôt qu'une autre.

#### Assurer piqué et homogénéité

Le pouvoir séparateur, le « piqué » des optiques, est lié à l'ouverture. Schématiquement, il est assez moyen à pleine ouverture, progresse sensiblement au fur et à mesure que l'on ferme le diaphragme, plafonne puis s'amenuise ensuite sous l'effet de la diffraction. On sait par ailleurs que les bords de l'image sont toujours moins bons que le centre. Leur piqué progresse aussi au fur et à mesure que l'on réduit l'ouverture (avant de décroître sous l'effet de la diffraction), mais cette progression n'est ni linéaire, ni équivalente entre le centre et la périphérie de l'image. Le centre est toujours meilleur, mais fermer un peu le diaphragme permet de gagner en homogénéité.

#### **Piqué et accentuation de netteté**

L'accentuation de netteté permet (dans une certaine mesure) d'améliorer le piqué d'une image... à condition qu'elle soit nette ! L'effet de l'accentuation est limité et il est inutile d'espérer rendre nette une image réalisée avec une « mauvaise » optique. De plus, l'hétérogénéité du piqué est pratiquement impossible à compenser efficacement. DxO Optics Pro est à notre connaissance le seul à proposer une harmonisation du piqué bords/centre convenable, à condition toutefois de ne pas attendre de miracle.

L'homogénéité est un critère très important que les capteurs APS-C ont minimisé. En effet, en n'exploitant que le centre de l'image projetée par un objectif EF (voir « Maîtriser objectifs et focales » page 30), vignetage et hétérogénéité de rendu sont moins facilement perceptibles ; en revanche, le format du capteur du 5D Mark II les trahit systématiquement. Les tests de la presse spécialisée et de certains sites Internet sont non seulement utiles pour choisir ses optiques, mais aussi pour les exploiter au mieux de leurs performances puisqu'ils évaluent le piqué au centre et sur les bords, renseignant ainsi sur l'homogénéité et la netteté que l'on

peut en attendre pour une ouverture donnée. Il faudra seulement veiller à ce qu'ils aient bien été effectués sur un 5D Mark II ou un boîtier au capteur équivalent (format et définition), pour éviter les conclusions erronées. À défaut, on se contentera du fait qu'en général, les optiques gagnent à être fermées de deux à trois valeurs en deçà de leur ouverture maximale.

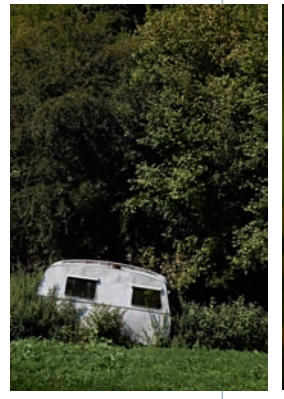

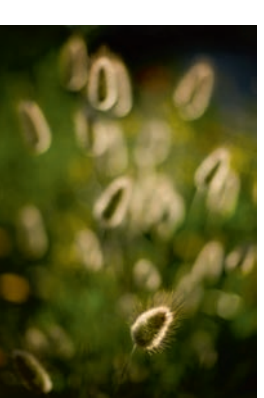

*L'homogénéité du piqué est critique en architecture ou en paysage ou encore, comme ici, face à un sujet relativement plat. J'ai donc sélectionné la meilleure ouverture de mon 70-200 mm f/2,8L IS USM afin d'obtenir la plus grande netteté possible au niveau du feuillage et un bon rendu au centre comme sur les bords. Pour autant, il ne faut pas être obnubilé par les performances optiques. Un piqué approximatif au centre, des bords flous, voire comme ici un coup de flare, sont aussi des outils créatifs et il ne faut pas hésiter à utiliser ses objectifs à pleine ouverture.*

#### Gérer le vignetage

Le vignetage est lui aussi lié à l'ouverture du diaphragme. Quasi systématique et très sensible à pleine ouverture, il s'amenuise progressivement jusqu'à être négligeable deux à trois valeurs en deçà (parfois plus sur certains zooms…). Là encore, du fait de la taille du capteur, il est logique qu'en les utilisant sur le 5D Mark II, vos optiques présentent un vignetage plus important que sur un EOS à capteur de moindre format.

On assimile souvent le vignetage à un défaut, arguant qu'il est particulièrement gênant en

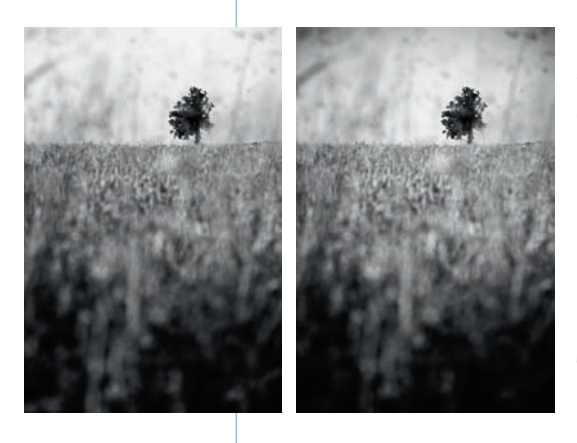

paysage, par exemple. Or, dans ce contexte précis, on privilégie dans l'immense majorité des cas une grande profondeur de champ impliquant de fait une ouverture réduite à laquelle le vignetage est rarement sensible… C'est à pleine ouverture qu'il est le plus prononcé, mais il n'est pas pour autant gênant puisqu'il permet de « fermer » une image ou de renforcer une atmosphère intimiste.

*Pour obtenir ce flou, j'ai sélectionné une grande ouverture du diaphragme et je me suis baissé de façon à ce que les blés du premier plan se superposent à l'arbre du fond, sur lequel j'ai effectué la mise au point. L'image est plaisante, mais je trouve qu'une augmentation du vignetage renforce considérablement l'ambiance.*

Le vignetage n'est réellement gênant que dans certaines applications professionnelles, en studio, ou encore quand on ambitionne d'assembler plusieurs images en panoramique. Ceci étant, même dans des ambiances intimistes, on préfère parfois l'éliminer ou au moins le réduire au minimum. La correction qu'offre le 5D Mark II (voir mode d'emploi page 70) est très efficace, et ce, même sur des optiques très affectées comme les 20 mm f/2,8 USM, 24 mm f/1,4L II USM, 35 mm f/1,4L USM ou encore le 24-105 mm f/4L IS USM. Elle implique cependant de disposer d'une optique Canon récente et compatible. Une liste est disponible dans le mode d'emploi de DPP ; en effet, le logiciel de développement de Canon dispose du même système que le boîtier. On notera cependant que cette correction est une métadonnée propriétaire de Canon. Le boîtier l'applique donc sur les fichiers enregistrés en JPEG, « tague » cette information sur les fichiers RAW, mais seul DPP peut en tirer parti. Les logiciels tiers imposeront une correction manuelle (ou feront appel à un automatisme propre comme c'est le cas avec DxO Optics Pro), mais tous disposent d'un outil dédié qui permet à la fois de gérer l'intensité et l'amplitude du vignetage, que l'on veuille le réduire ou au contraire l'amplifier pour souligner une ambiance.

### Éviter la diffraction

Même si la lumière se propage en ligne droite, elle est toujours plus ou moins déviée dès qu'elle passe par une ouverture réduite. Le diaphragme de l'objectif crée naturellement ce phénomène de diffraction qui peut aller jusqu'à provoquer une perte sensible de piqué et de microcontraste.

En conséquence de la diffraction, l'image d'un point n'est plus un point, mais une tache entourée d'anneaux alternativement clairs et foncés. C'est donc ce que l'on appelle le « disque de diffraction » ou le « disque de Airy », et c'est lui qui se forme alors sur le capteur. Puisqu'il faut un minimum de deux photosites jointifs pour restituer un détail (un point noir sur un fond blanc par exemple), tant que le diamètre du disque de Airy est inférieur à la

*Le premier détail provient d'une photo réalisée à f/11 et présente un excellent piqué. Le second est issu d'une autre version de l'image réalisée à f/22. La restitution des fins détails est bien moins bonne du fait de la diffraction. Celle-ci étant pratiquement impossible à corriger et sensible dès f/16, on préférera ne pas dépasser f/11 ou f/11½ pour que l'image conserve un rendu optimal.*

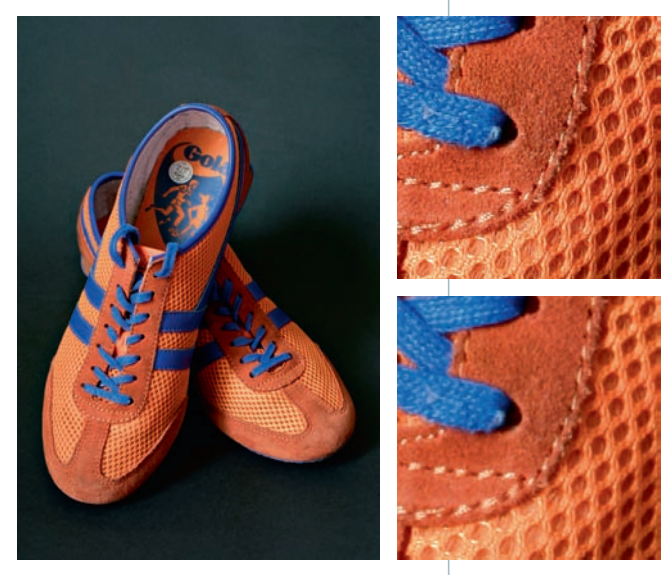

taille de deux photosites, la diffraction n'est pas visible sur l'image. Au-delà, la diffraction est sensible et la netteté décroît fortement – et les fins détails sont « mous », voire inexistants.

Sachant que l'on peut assimiler chaque photosite du 5D Mark II à un carré de 6,41 microns, on comprend que pour que la diffraction passe inaperçue, le diamètre de la tache de Airy doit être inférieur à 12,82 microns. Sans entrer dans les détails, il faut savoir qu'il est lié à l'ouverture du diaphragme et à la longueur d'onde de la lumière. En n'utilisant, pour simplifier les calculs, que la longueur d'onde correspondant au pic de sensibilité de l'œil humain dans le domaine du vert, les calculs montrent que pour une ouverture du diaphragme de f/16, le diamètre de la tache de Airy est de 10,9 microns et qu'à f/22, il est de 15, dépassant ainsi les 12,8 microns admis. Avec le 5D Mark II, on évitera donc, tant que possible, de diaphragmer au-delà de f/11 ou f/11½ pour tenir compte des variations relatives aux différentes longueurs d'onde de la lumière visible.

## Affiner la profondeur de champ en postproduction

S'il est toujours préférable de gérer la profondeur de champ à la prise de vue en sélectionnant une ouverture de diaphragme adéquate, il arrive qu'on ne parvienne pas à obtenir l'effet désiré.

Avec les zooms à l'ouverture modeste, il est parfois difficile de réaliser un beau flou d'arrièreplan, et ce, même en s'approchant assez près du sujet pour augmenter le grandissement et réduire la profondeur de champ ou en utilisant de longues focales. De plus en plus de logiciels proposent une ou plusieurs solutions pour simuler un flou optique en postproduction. Malheureusement, les résultats sont souvent assez médiocres et ne sont pas encore en mesure de procurer l'effet d'une grande ouverture. Pour le portrait ou le nu, investir dans un 50 mm f/1,8 II nous semble bien préférable à une perte de temps avec une retouche rarement esthétique – d'autant qu'en plus d'une « vraie » profondeur de champ réduite et d'un grand confort de visée, une grande ouverture autorise l'emploi de temps de pose brefs et/ou d'une sensibilité raisonnable, ce qui limite les risques de flou de bougé et la montée de bruit dans l'image, même dans des ambiances intimistes.

C'est au contraire quand on veut étendre la profondeur de champ que la retouche se montre pratique, voire indispensable. À très courte distance, comme en macro, l'hyperfocale n'est alors d'aucun secours ; de plus, on sait que la résolution du capteur du 5D Mark II en limite les effets puisque la diffraction interdit de conserver une bonne netteté au-delà de f/11½.

L'astuce consiste alors à recréer artificiellement la profondeur de champ en assemblant plusieurs images que l'on va réaliser en quelque sorte en bracketing, en faisant varier la mise au point. Un trépied est indispensable pour conserver le même point de vue, le sujet doit

être immobile (macro, nature morte, paysage, etc.) et les paramètres d'exposition doivent être rigoureusement identiques (prise de vue en mode Manuel). Plus on réalise d'images en décalant la mise au point avec un pas régulier, plus on pourra étendre la profondeur de champ une fois les photos assemblées.

Certains développeurs ont créé à cet effet des logiciels d'assemblage efficaces, rapides et intuitifs. L'excellent Helicon Focus se distingue de ses concurrents par sa grande puissance, sa compatibilité Mac et PC, sa gestion des fichiers JPEG, TIFF, PSD et même RAW, et son prix raisonnable (à partir d'une trentaine de dollars pour la version Lite qui dispose déjà de tous les outils indispensables). Le site Internet (www.heliconsoft.com) en propose une version d'essai fonctionnelle pour une durée de 30 jours assortie de nombreux guides d'utilisation. Vu la qualité et la simplicité d'emploi du logiciel, on s'accommodera de son interface en anglais ; on notera par ailleurs qu'il conserve les profils couleur intégrés aux images.

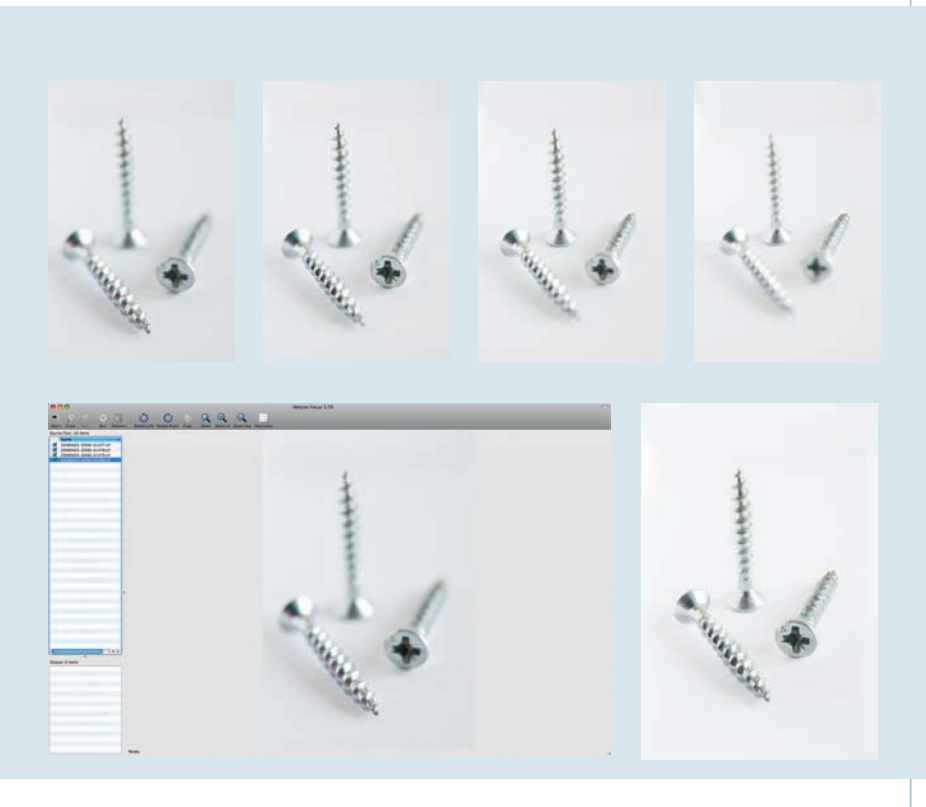

*Bien que ne pratiquant pas la macro, il m'arrive de répondre à des commandes de prise de vue de petits objets techniques pour lesquelles la gestion de la profondeur de champ est tout aussi délicate. Pour photographier ces vis à bois longues de 24 mm selon une disposition imposée (pour présenter à la fois tête fraisée, empreinte cruciforme et profil de filetage), je ne pouvais pas obtenir une netteté assez étendue en une seule prise de vue à f/11. J'ai donc réalisé 4 images en décalant la mise au point : chacune ne présente qu'une plage de netteté limitée, mais le montage effectué avec Helicon Focus, lui, est net du premier au dernier plan.*